# High Performance **Computing**

What is it used for and why?

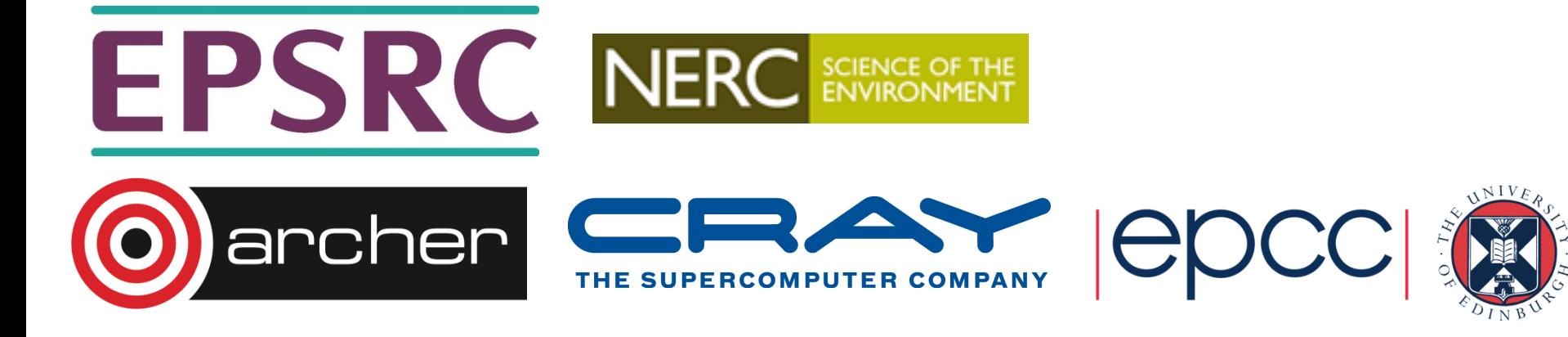

### **Overview**

- What is it used for?
	- Drivers for HPC
	- Examples of usage
- Why do you need to learn the basics?
	- Hardware layout and structure matters
	- Serial computing is required for parallel computing
	- Appreciation of fundamentals will help you get more from HPC and scientific computing

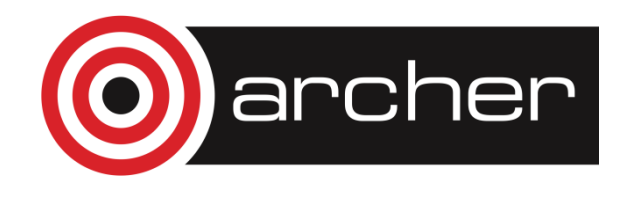

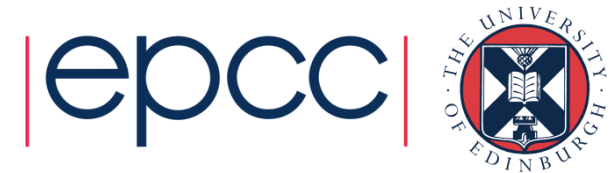

### What is HPC used for?

Drivers and examples

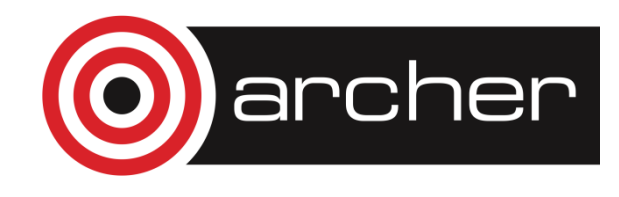

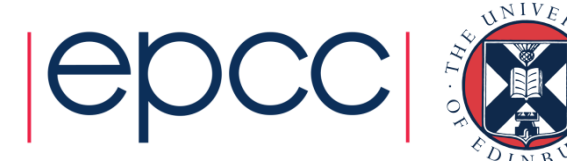

# Why HPC?

- Scientific simulation and modelling drive the need for greater computing power.
- Single systems could not be made that had enough resource for the simulations needed.
	- Making faster single chip is difficult due to both physical limitations and cost.
	- Adding more memory to single chip is expensive and leads to complexity.
- Solution: parallel computing divide up the work among numerous linked systems.

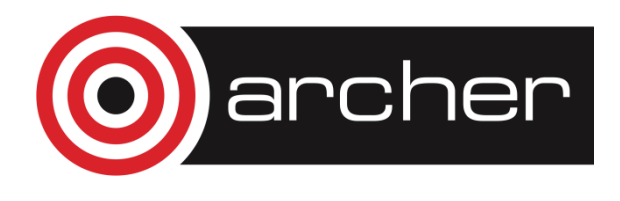

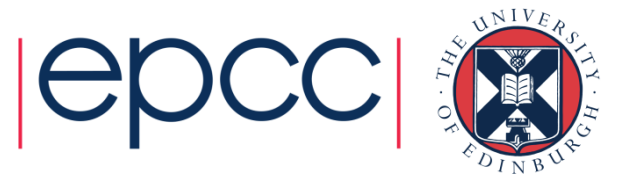

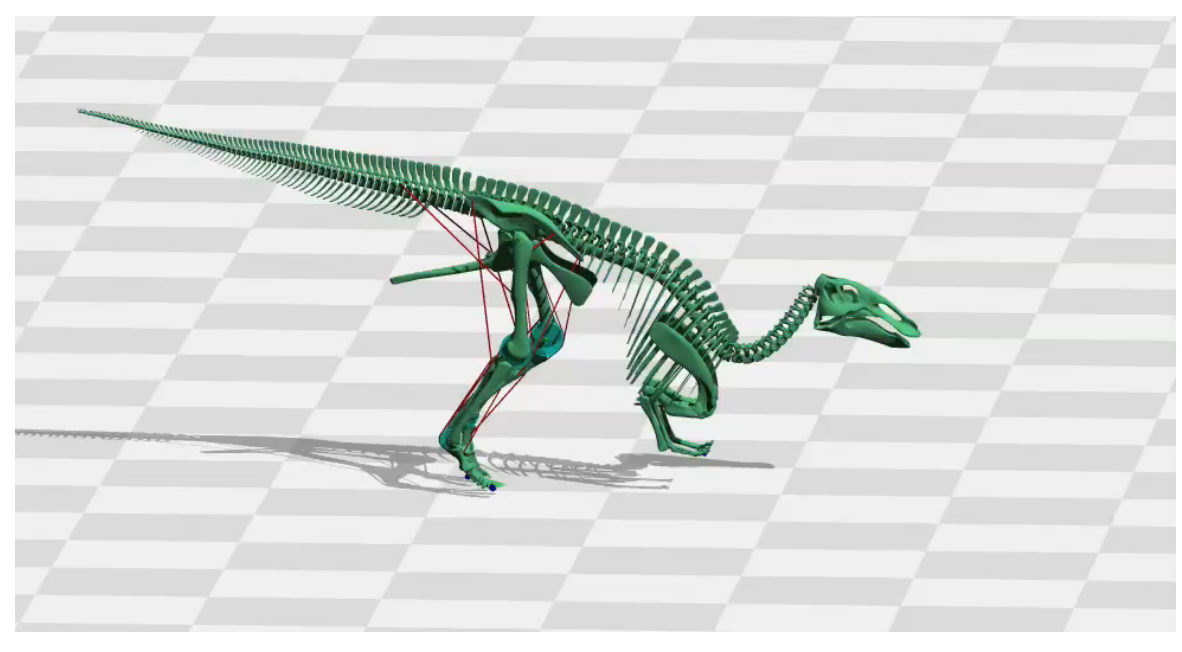

Modelling dinosaur gaits Dr Bill Sellers, University of Manchester Dye-sensitised solar cells F. Schiffmann and J. VandeVondele University of Zurich 

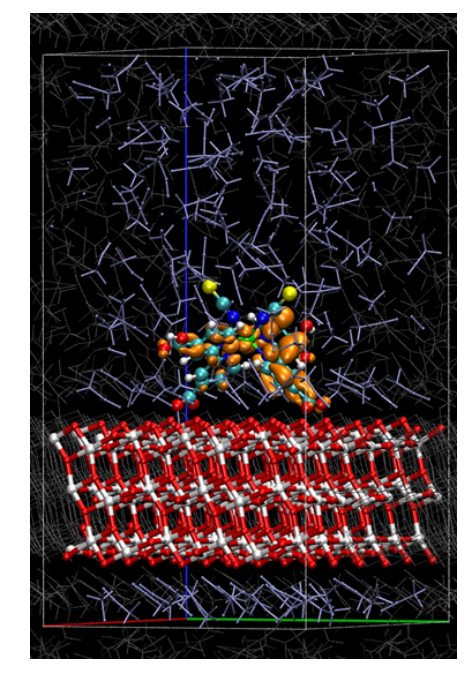

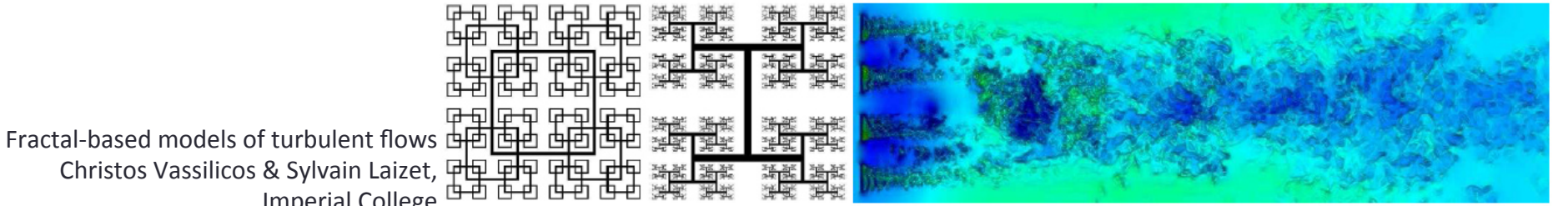

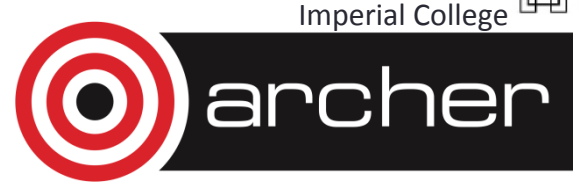

Christos Vassilicos & Sylvain Laizet,

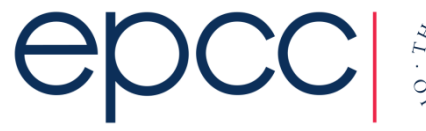

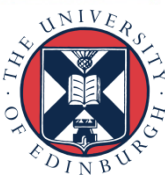

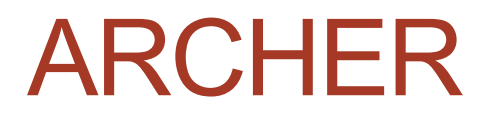

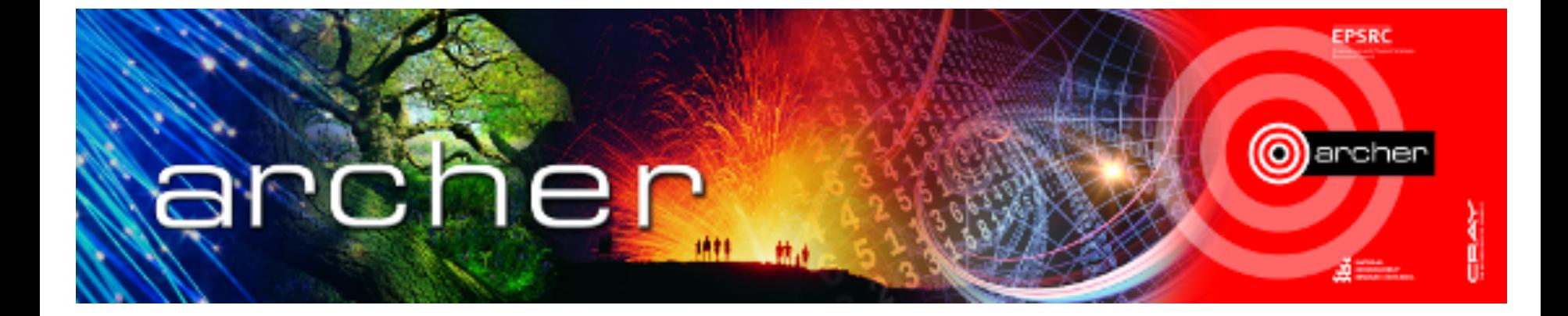

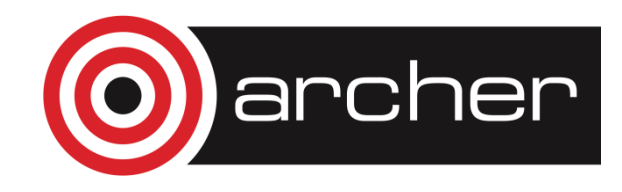

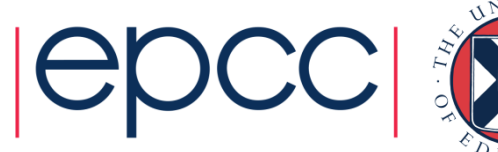

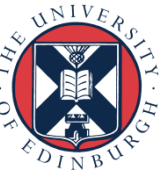

# ARCHER in a nutshell

- UK National Supercomputing Service
	- Peak performance of 1.65 PF
	- ARCHER is *not* a Linpack engine
		- #19 in November 2013 top 500 list fastest (known) computer in the UK
	- Designed to provide 3-4 times scientific throughput of HECToR
		- HECToR #50 in top 500 with830 TFlop/s
- Cray XC30 Hardware
	- Nodes based on 2×Intel Ivy Bridge 12-core processors
	- 64GB (or 128GB) memory per node
	- 3008 nodes in total (72,162 cores)
	- Linked by Cray Aries interconnect (dragonfly topology)
- Cray Application Development Environment
	- Cray, Intel, GNU Compilers
	- Cray Parallel Libraries (MPI, SHMEM, PGAS)
	- DDT Debugger, Cray Performance Analysis Tools

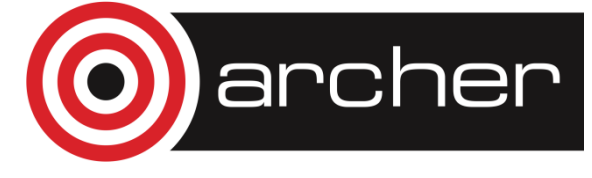

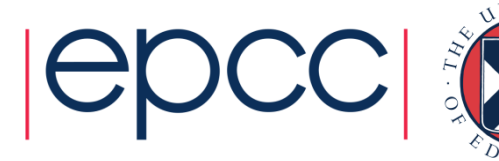

# What is it used for?

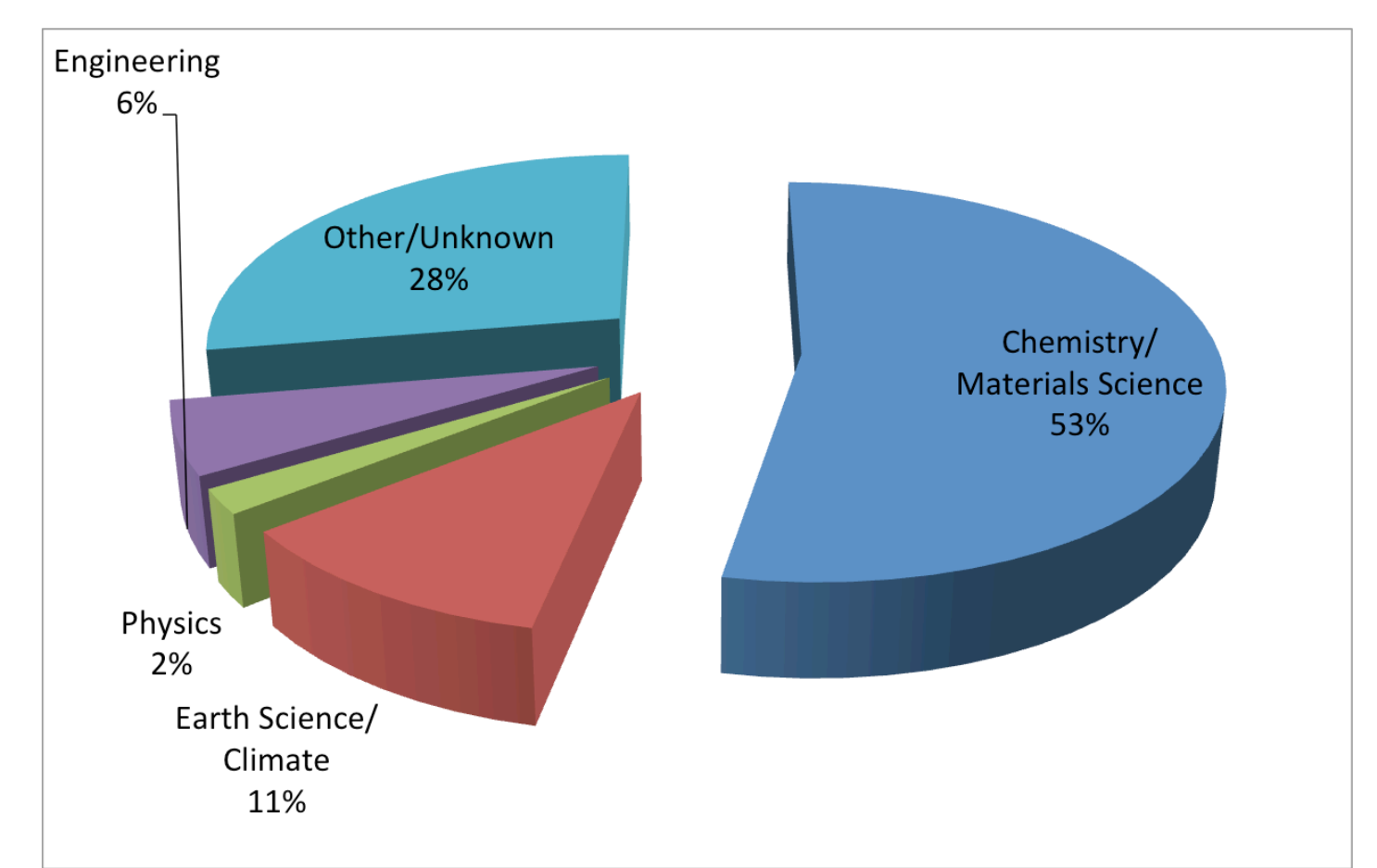

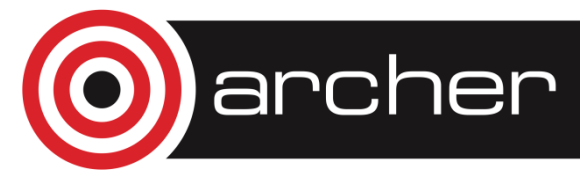

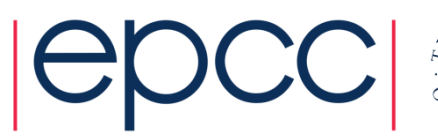

8

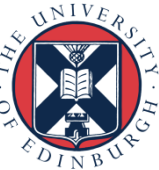

## What is it used for?

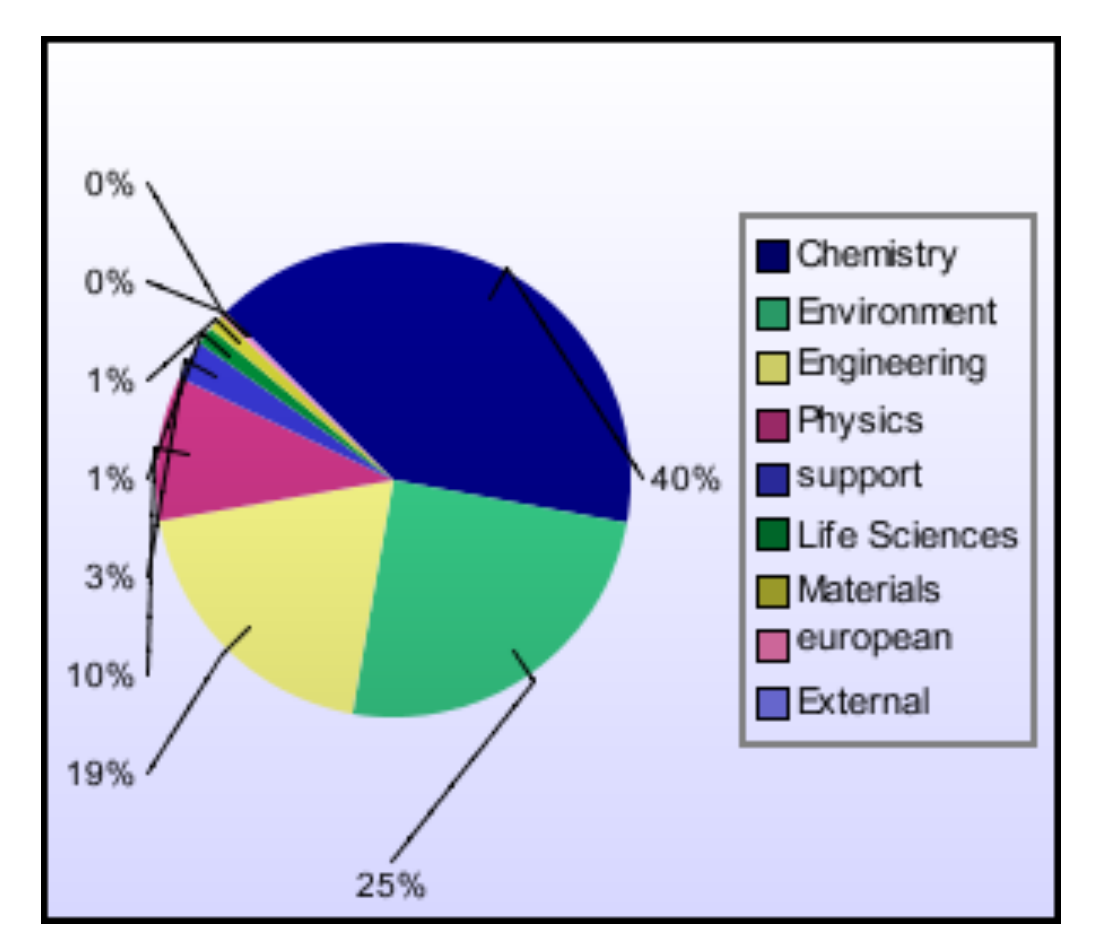

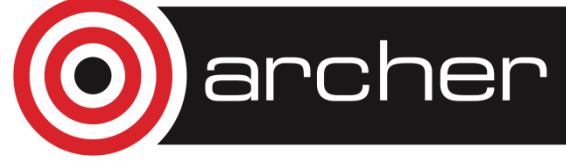

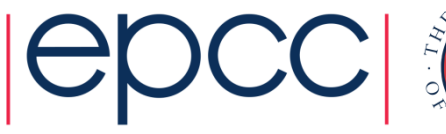

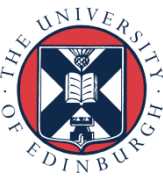

### Simulation software

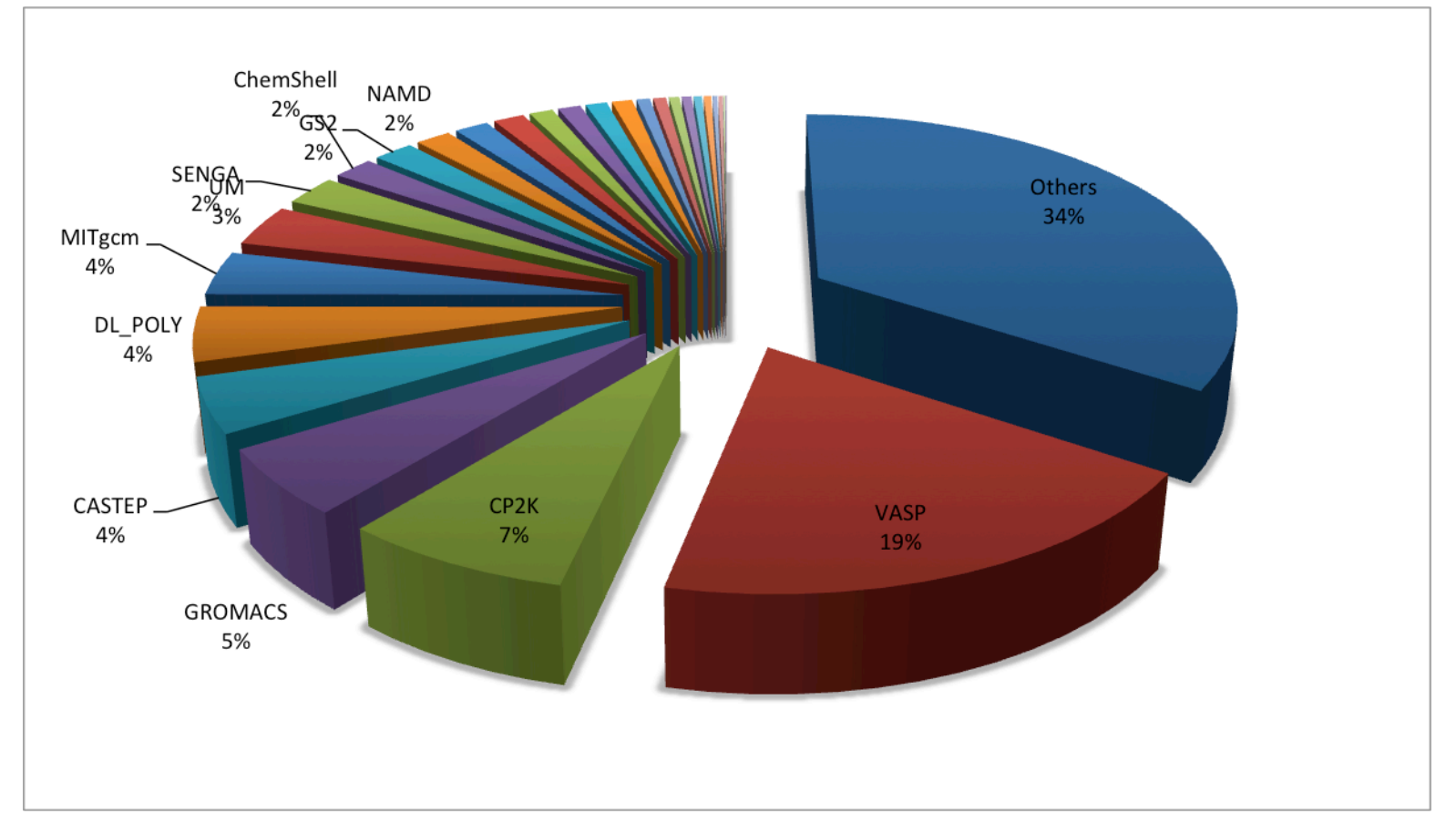

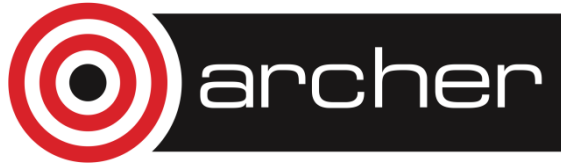

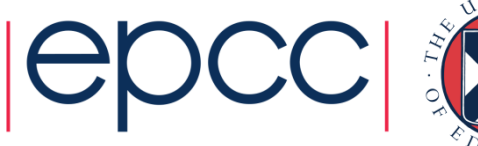

10

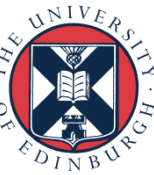

### The Fundamentals

#### Why do I need to know this?

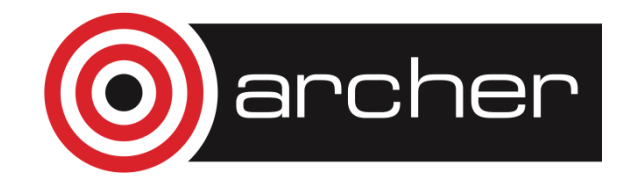

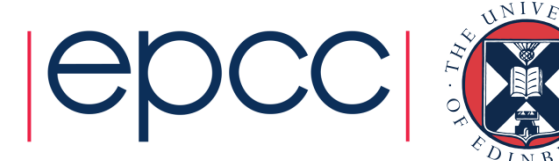

# Hardware Layout

- Understanding the different types of HPC hardware allows you to understand why some things better on one resource than another
- Allows you to choose the appropriate resource for your application
- Allows you to understand the ways to parallelise your serial application
- Gives you an appreciation of the parts that are important for performance

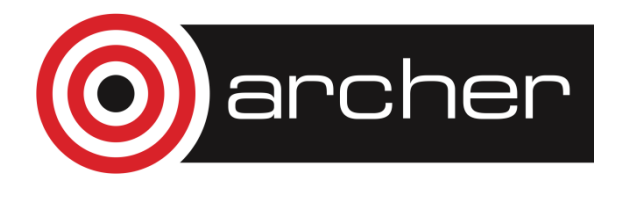

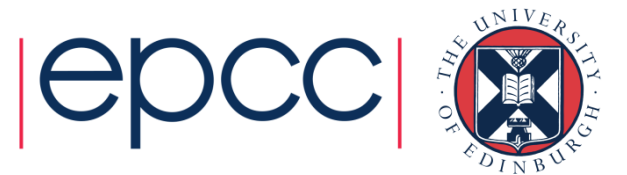

# Serial Computing

- Without an understanding of how serial computing operates it is difficult to understand parallel computing
	- What are the factors that matter for serial computation
	- How does the compiler produce executable code?
	- Which bits are automatic and which parts do I have to worry about

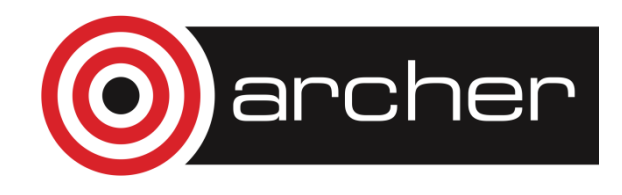

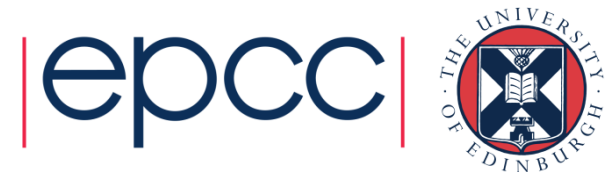

# Parallel Computing

- Parallel computing and HPC are intimately related
- Understanding the different parallel programming models allows you to understand how to use HPC resources effectively

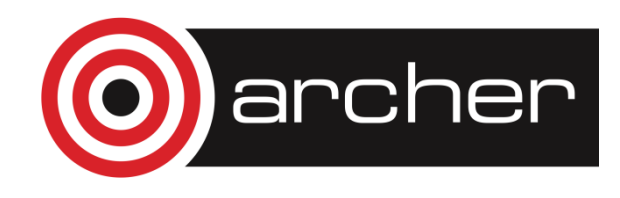

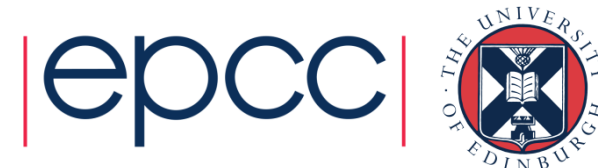

# Differences from Cloud computing

- Performance
	- Clouds usually use virtual machines which add an extra layer of software.
	- In cloud you often share hardware resource with other users HPC access is usually exclusive.
- Tight-coupling
	- HPC parallel programming usually assumes that the separate processes are tightly coupled
	- Requires a low-latency, high-bandwidth communication system between tasks
	- Cloud usually does not usually have this
- Programming models
	- HPC use high-level compiled languages with extensive optimisation.
	- Cloud often based on interpreted/JIT.

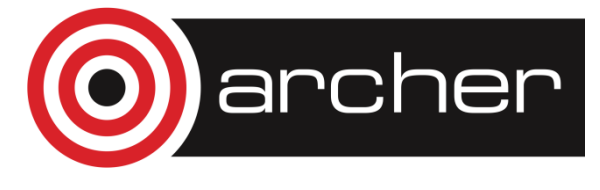

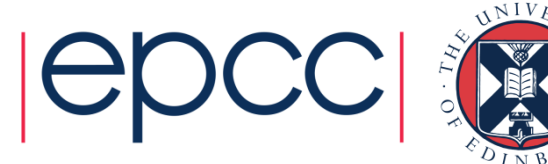

15

## HPC Layout and Use

Starting concepts

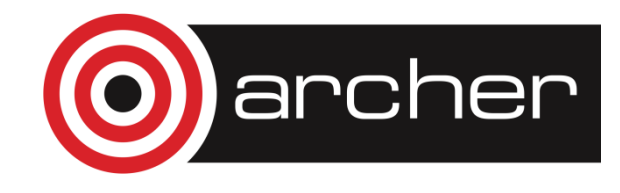

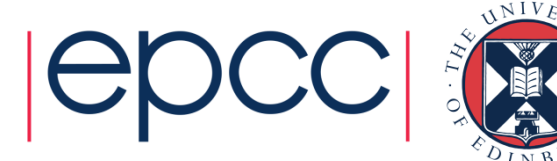

## Typical HPC system layout

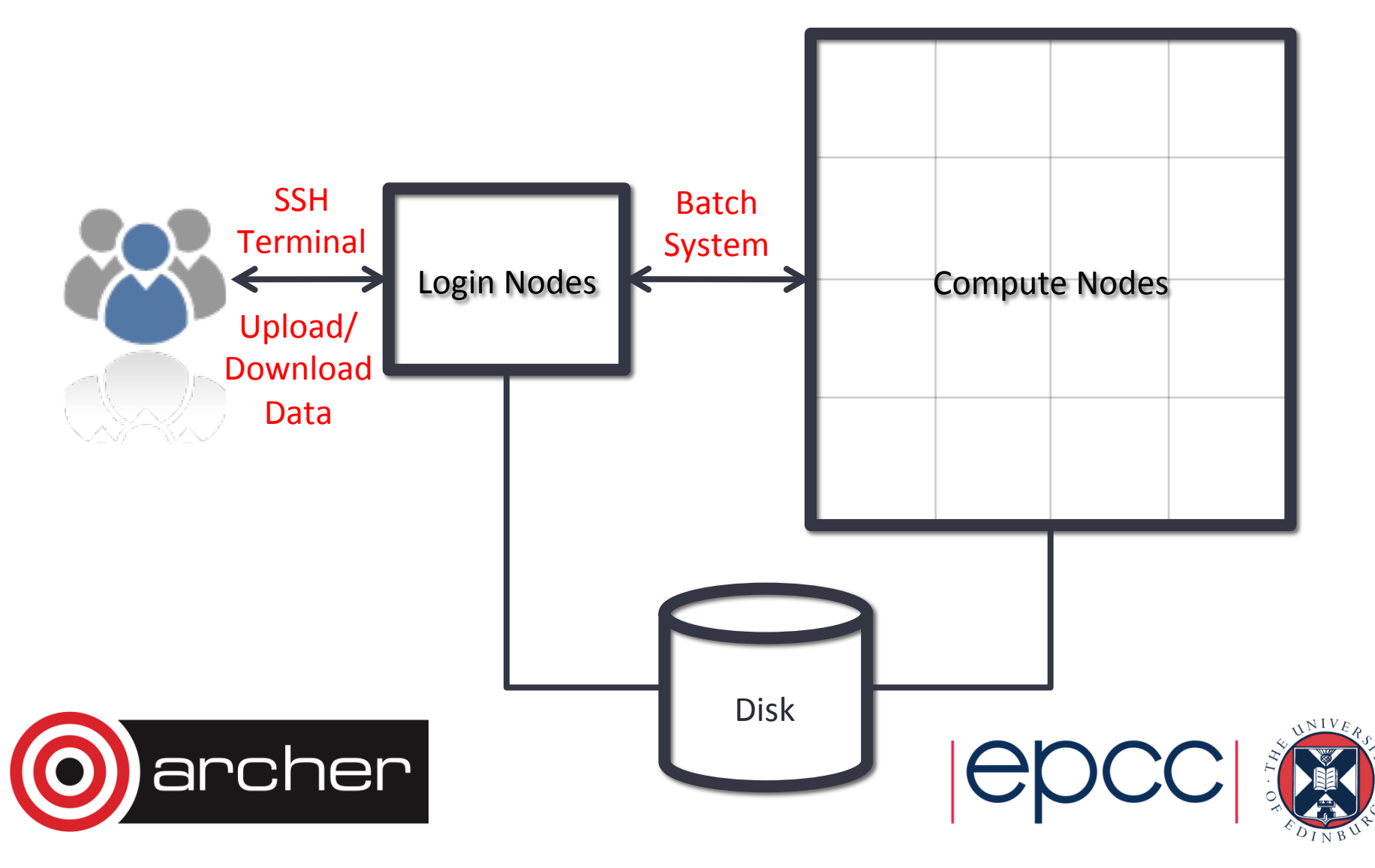

# Typical Software Usage Flow

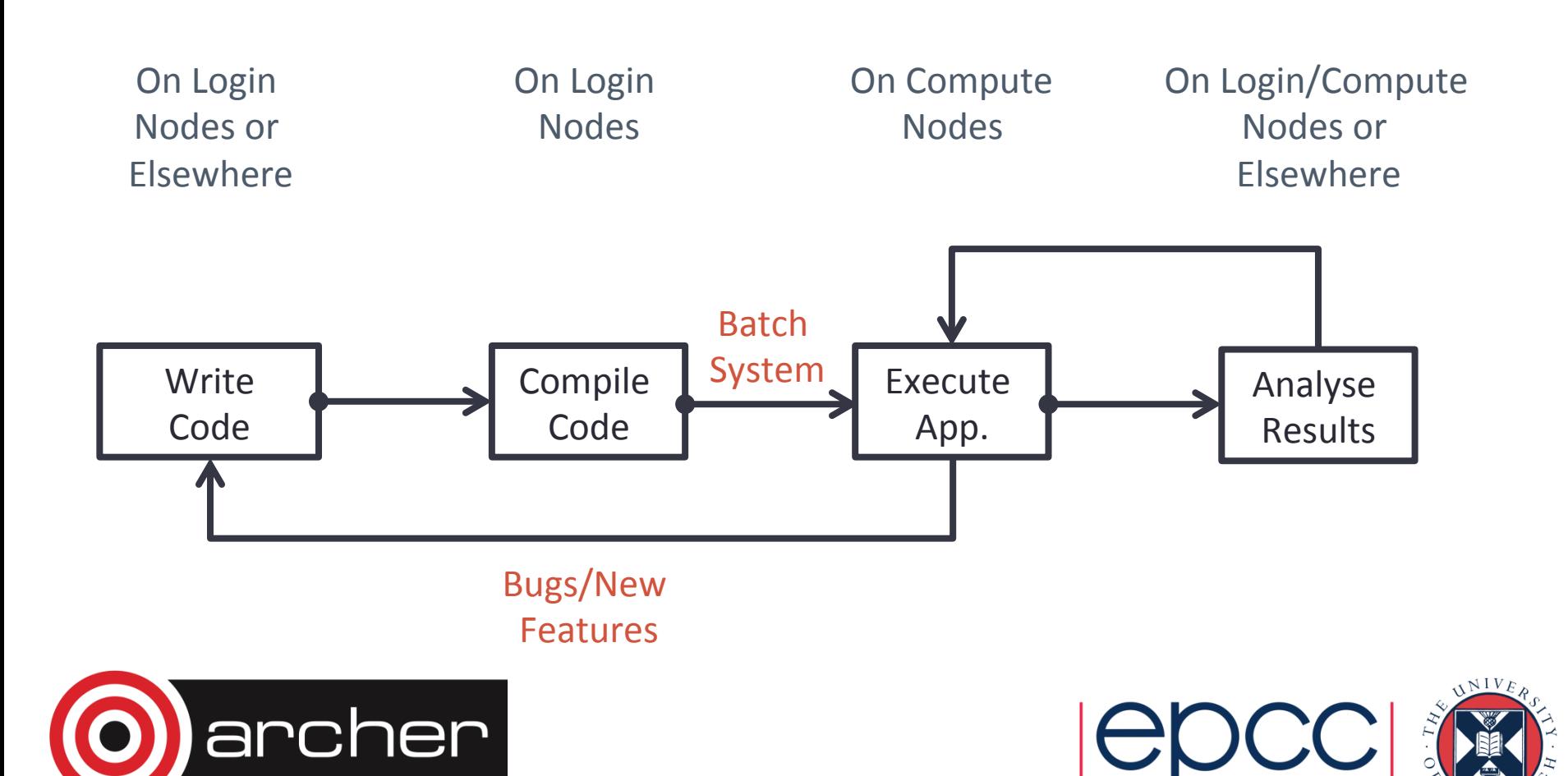